## Dariush GHORNBANZADEH

13 mai 2009

[http ://www.cnam.fr/maths/Membres/ghorbanzadeh/](http://www.cnam.fr/maths/Membres/ghorbanzadeh/)

## Création automatique d'un tableau de fonctions, de leur dérivée et primitive avec Maple

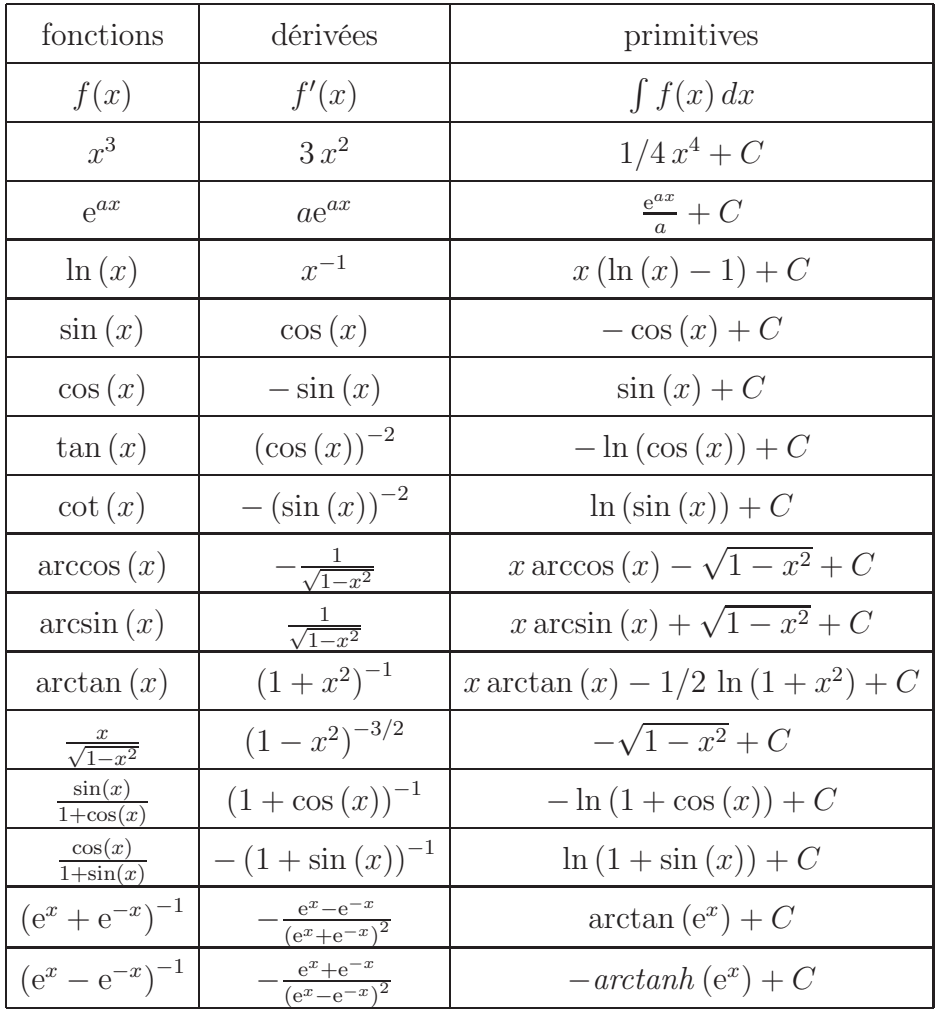